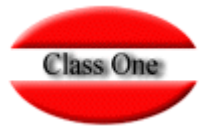

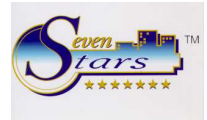

El 31 de Diciembre se hace el cierre de las aplicaciones Class One como siempre.

El día 1 de Enero del nuevo año se hace el Enlace Contable del 31 de Diciembre del año anterior.

A continuación, cambiar el código de la contabilidad (se pondrá el código de la contabilidad del nuevo año) en las aplicaciones de Seven Stars, StarPOS, StarEcon, …. A continuación les indicamos en qué opciones se cambian dichos códigos:

En Star Econ: en B.7.4.(01) En Seven Stars: en B.7.2.(01) En Star Pos: en B.7.3.(01) En Star Res: en B.7.4.(01)

En Seven Stars también hay que cambiar el numerador de las facturas, ello se hace en B.7.1. Aconsejable numeración 2005………, es decir, nº año + lo que se quiera.

Igualmente, en StarPL se puede cambiar el numerador de las facturas, el nº de sesión y el nº de comanda (si se desea usar una numeración diferente en el nuevo año), en B.7.1 .

Simplemente recordarles que en Contabilidad, como ustedes sabrán, antes de aperturar el nuevo año (que se hace en la opción 8.4) deben de hacer las amortizaciones de Diciembre (opción 3.E) porque si ustedes primero realizan el proceso de apertura de nuevo año y después hacen las amortizaciones de Diciembre del año anterior , esos datos no figurarán el la contabilidad del 2005.

Por consiguiente, primero hacer las amortizaciones de Diciembre del año actual y a continuación preaperturar (ó aperturar aunque nosotros recomendamos preapertura) el nuevo año.

Si ya han hecho el 8.4 y todavía no han hecho las amortizaciones de Diciembre , entonces tienen que anular el proceso de preapertura , ello se puede hacer borrando la nueva contabilidad (en este caso la del 2005) en la opción F.3 .

También recordarles que en ECONOMATO es aconsejable hacer la opción B.1 (CIERRES DE ECONOMATO) el día 1 DE ENERO DEL NUEVO AÑO. Ello es para luego poder los sacar comparativos y estadísticas para análisis (serían los de la opción D).

Si se olvidase siempre puede hacer el recálculo de estadísticas por la **opción F.9**.

Es aconsejable al final de cada año hacer el 6.G (de Economato) que es la generación de históricos (vuelca los datos en HISTÓRICOS y deja "limpios" los ficheros "on line**"). Es decir, todo lo del año anterior lo verías por 6.A, 6.B….6.F** 

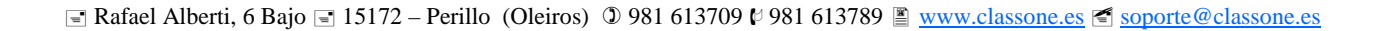